## **Инструкция по эксплуатации экземпляра прикладного программного обеспечения «Процессор целей» ЦИВР.90007-01**

## Информация, необходимая для эксплуатации:

Прикладное программное обеспечение «Процессор целей» ЦИВР.90007-01 является машинной программой, работает в автоматическом режиме, **не имеет пользовательского интерфейса и не требует участия пользователя.**

Запуск/завершение происходит автоматически при включении/выключении системного блока сервера вычислений.

## **Информация, необходимая для эксплуатации экземпляра прикладного программного обеспечения «Процессор целей» ЦИВР.90007-01**

Проверка успешности запуска:

- 1. Открыть окно терминала сочетанием клавиш *ALT-t*.
- 2. Ввести команду: ps -AF
- 3. Найти в отобразившемся списке (см. рис. 1) процесс: mlat\_wa @ cfg/Norilsk

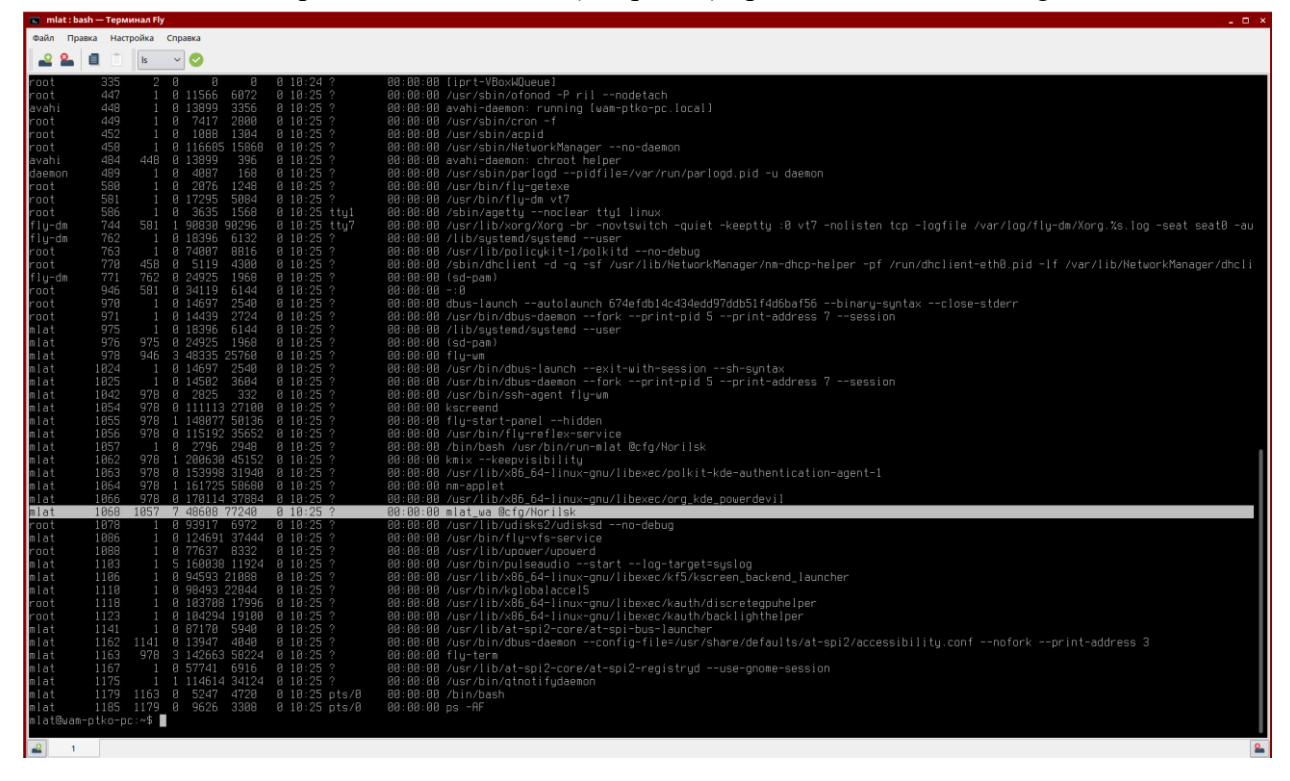

## **Ошибка! Источник ссылки не найден.**1

Наличие в списке вышеприведенного процесса свидетельствует об успешности запуска прикладного программного обеспечения «Процессор целей» ЦИВР.90007-01.